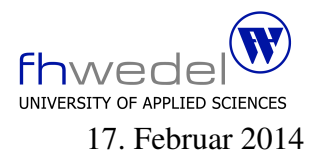

Aufgaben zur Klausur Grundlagen der funktionalen Programmierung im WS 2013/14 (BInf 13b)

Zeit: 90 Minuten erlaubte Hilfsmittel: keine

Bitte tragen Sie Ihre Antworten und fertigen Lösungen ausschließlich an den gekennzeichneten Stellen in das Aufgabenblatt ein. Ist ihre Lösung wesentlich umfangreicher, so überprüfen Sie bitte nochmals Ihren Lösungsweg.

Nutzen Sie die Rückseiten der Klausur zur Entwicklung der Lösungen und übertragen die fertigen Lösungen in das Aufgabenblatt.

Sollten Unklarheiten oder Mehrdeutigkeiten bei der Aufgabenstellung auftreten, so notieren Sie bitte, wie Sie die Aufgabe interpretiert haben.

Viel Erfolg!

Diese Klausur besteht einschließlich dieses Deckblattes aus 6 Seiten.

## Aufgabe 1:

Die map-Funktion dient zur elementweisen Verarbeitung von Listen. Sie besitzt folgenden Typ

 $map :: (a \rightarrow b) \rightarrow [a] \rightarrow [b]$ 

Definieren Sie map mit Hilfe einer Listcomprehension

Definieren Sie map mit Hilfe einer rekursiven Funktion Definieren Sie map mit Hilfe von foldr 

## Aufgabe 2:

Entwickeln Sie eine Funktion zipWith, mit der zwei Listen verarbeitet werden, und zwar so, dass jedes Element der ersten Liste mit jedem Element der zweiten mit einer 2-stelligen Funktion verarbeitet wird.

Die Signatur von zipWith:

 $zip With :: (a \rightarrow b \rightarrow c) \rightarrow [a] \rightarrow [b] \rightarrow [c]$ 

Implementieren Sie die Funktion mit Hilfe einer rekursiven Funktion.

. . .

## **Aufgabe 3:**

Im Haskell Prelude ist eine Funktion take While vordefiniert. Diese nimmt ein Prädikat und eine Liste als Argumente und nimmt das längste Anfangsstück der Liste, für das die Elemente das Prädikat erfüllen.

Entwickeln Sie diese Funktion:

take While ::  $(a \rightarrow Bool) \rightarrow [a] \rightarrow [a]$ 

Die duale Funktion zu takeWhile ist dropWhile. Für dropWhile gilt folgendes Gesetz: takeWhile  $p$  xs ++ dropWhile  $p$  xs == xs.

Entwickeln Sie diese Funktion:

 $drop While :: (a \rightarrow Bool) \rightarrow [a] \rightarrow [a]$ 

## Aufgabe 4:

Es sei folgender rekursiver Datentyp gegeben:

$$
\begin{array}{c}\n\textbf{data Tree } a = Nil \\
\mid \text{Leaf } a \\
\mid \text{Node (Tree } a) \text{ (Tree } a)\n\end{array}
$$

Entwickeln Sie eine Funktion mapTree, mit der ein Baum in einen strukturgleichen Baum transformiert wird, indem alle Elemente mit einer Funktion verarbeitete werden.

 $mapTree :: (a \rightarrow b) \rightarrow Tree \ a \rightarrow Tree \ b$ 

. . .

Gegeben sei ein Beispiel-Baum mit Zahlen als Elementen

type  $TreeOfInt = Tree Int$  $t1 :: TreeOfInt$  $t1 = Node (Leaf 1) (Node (Leaf 3) Nil)$ 

Entwickeln Sie eine Funktion, die solche TreeOfInt-Bäume verarbeitet, indem alle Werte an den Blättern um 1 erhöht werden.

. . .

Entwickeln Sie eine Funktion sumTree (einschließlich Typ), die die Elemente in einem TreeOfInt-Baum aufsummiert.

Entwickeln Sie eine Funktion invTree (einschließlich Typ), mit der überprüft werden kann, dass ein Nil-Baum nie Teilbaum eines Node-Baums ist.